# Progettazione Orientata agli Oggetti

# Sviluppo del software

- Ciclo di vita del software: comprende tutte le attività dall'analisi iniziale fino all'obsolescenza (sviluppo, aggiornamento, manutenzione)
- **Procedimento formale per lo sviluppo del software** 
	- Descrive le varie fasi da compiere
	- $\Box$ Fornisce le linee guida su come eseguire le fasi
	- **□ Dipartimento della Difesa USA tra i primi a proporlo**
- Fasi principali del processo di sviluppo
	- **□ Analisi**
	- □ Progettazione
	- $\Box$ Implementazione
	- $\Box$ Collaudo
	- $\Box$ Installazione

# Analisi

- **Stabilire cosa deve fare il programma finale e** non come lo deve fare
- Risultato: documento dei requisiti
	- □ Descrive cosa il programma sarà in grado di fare quando verrà terminato
	- Manuale utente: descrive come l'utente utilizzerà il programma
	- $\Box$ □ Criteri per la valutazione delle prestazioni:
		- k. quanti dati in ingresso il programma deve essere ingrado di gestire e in quali tempi
		- F il fabbisogno di memoria e spazio su disco

 $\blacksquare$  etc.

# Progettazione

- **Pianificazione di come implementare il sistema**
- Scoprire le strutture per la soluzione del problema
- Nella progettazione object-oriented n è incentrata sulla determinazione delle classi e dei metodi
	- $\Box$  ha come risultato
		- **descrizione delle classi e dei metodi**
		- **determinazione delle relazioni tra classi**

#### Implementazione, Collaudo e Installazione

- **Implementazione** 
	- $\Box$ □ Scrivere e compilare il codice
	- $\Box$  Il codice implementa le classi e i metodi scoperti nella fase di progettazione
	- **□ Risultato: il programma**
- **Service Service** ■ Collaudo
	- □ Verificare che il programma funziona correttamente
	- □ Risultato: un documento riassuntivo delle operazioni di verifica eseguite e dei relativi risultati
- **Refinition**e

Progettazione formale: modello a cascata(anni settanta)

- $\mathcal{L}_{\mathcal{A}}$  Metodo sequenziale di esecuzione delle fasi della progettazione formale
- **Se applicato in maniera** rigida, questo modello non produce risultati soddisfacenti
	- □ Spesso è utile ripetere le varie fasi iterativamente raffinando progressivamente il progetto

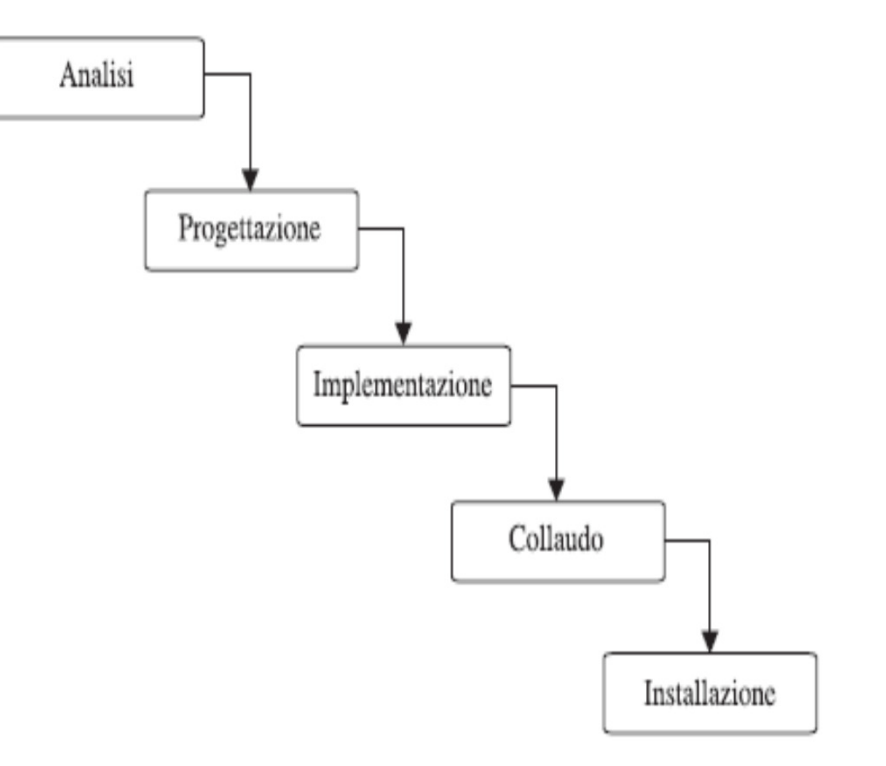

# Il modello a spirale (1988)

- M Suddivide il processo di sviluppo in fasi multiple
- Le fasi iniziali si concentrano sulla realizzazione di prototipi  $\overline{\mathbb{R}^n}$ del sistema
	- □ Quello che si impara su un prototipo si usa sul prototipo  $\Box$ successivo
- **Problema: numero di iterazioni elevato, il processo può** richiedere molto tempo per essere completato

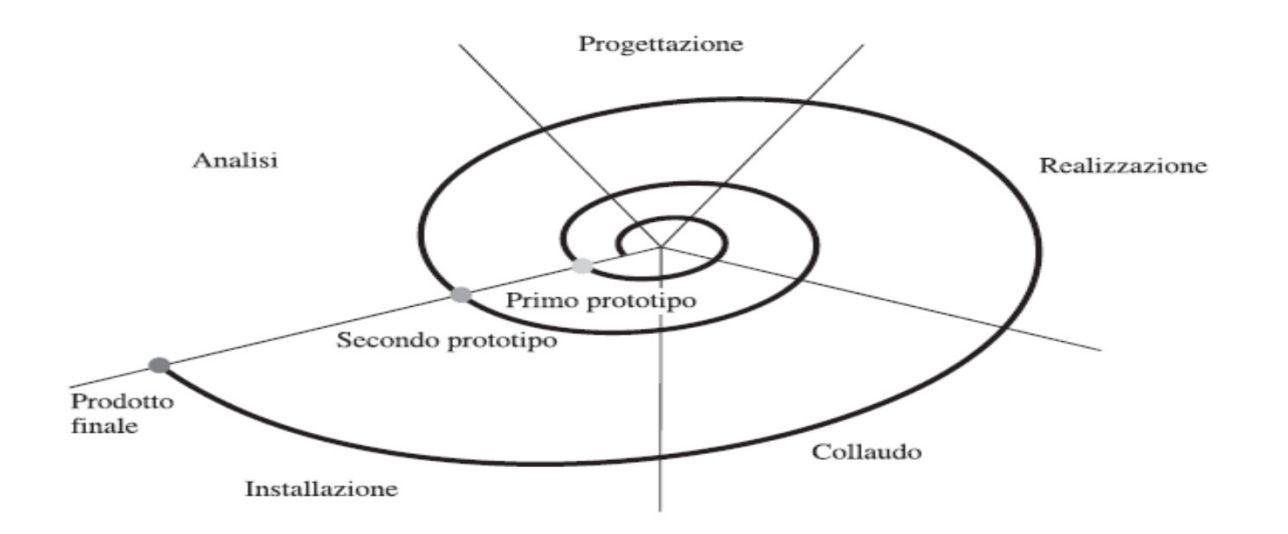

#### Procedimento Razionale Unificato (PRU)

- L. **Procedimento in quattro fasi proposto da sviluppatori UML**
- T. **Fase iniziale:** (delineare *business case*)
	- □ comprendere il tipo di mercato di riferimento
	- identificare gli elementi importanti per successo commerciale
- T. Elaborazione: struttura complessiva del sistema
- L. Costruzione:
	- $\Box$ maggior parte degli sviluppi
	- □ produzione prima <u>release</u> del sistema.
- **Transizione:** (passaggio da ambiente sviluppo a cliente)
	- □ attività di <u>training</u> degli utenti
	- □ beta testing del sistema per ulteriore verifica e validazione (se prodotto non conforme ai requisiti individuati nella fase iniziale si ripete l'intero ciclo)

#### Livelli di attività nel PRU

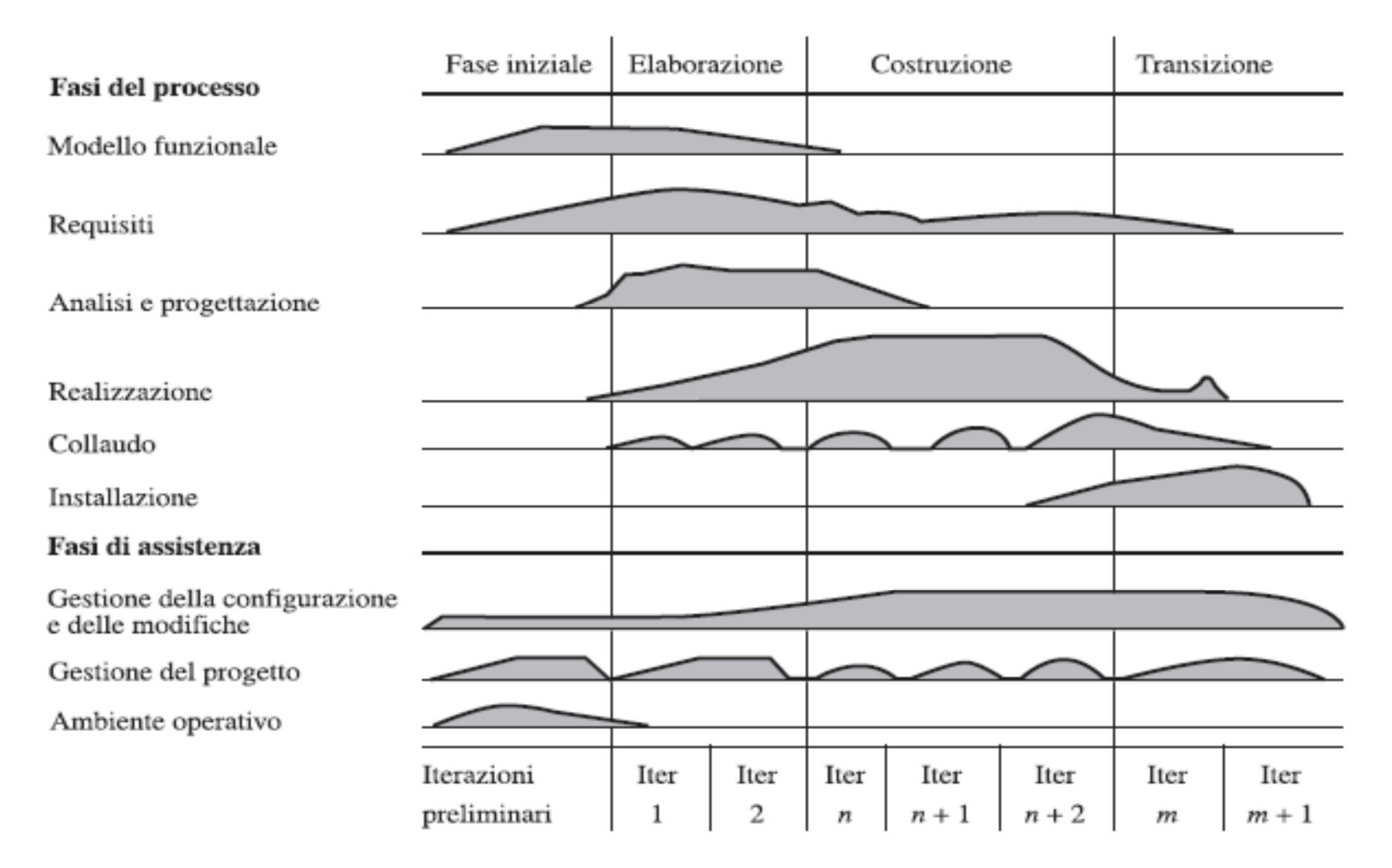

# Programmazione Estremizzata (1999)

- Insegue la semplicità
- $\overline{\phantom{a}}$ Rimuove strutture formali
- $\overline{\phantom{a}}$ Si concentra sulle migliori regole pratiche
	- □ Pianificazione realistica
	- $\Box$ Piccoli avanzamenti
	- $\Box$ Metafora
	- $\Box$ **Semplicità**
	- $\Box$ Collaudo
	- $\Box$ Riprogettazione
- □ Coppie programmatori
- <mark>□ Proprietà collettiva</mark>
- □ Integrazione continua
- □ 40 ore settimanali
- □ Clienti a disposizione
- □ Standard di codifica

- **Service Service Pianificazione realistica** 
	- □ i clienti prendono le decisioni commerciali
	- □ i programmatori prendono le decisioni tecniche
	- □ aggiornare il progetto quando non è realistico
- Piccoli avanzamenti
	- $\textcolor{red}{\mathsf{u}}$  rilasciare un sistema utile prima possibile
	- □ rilasciare aggiornamenti di frequente

# **Netafora**

□ i programmatori condividono una semplice descrizione (metafora) dell'intero sistema

#### L. **B** Semplicità

- $\Box$  progettare le cose nella maniera più semplice possibile (invece di predisporre il tutto per future complessità)
- Collaudo
	- n programmatori e clienti collaborano alla stesura delle verifiche di collaudo da eseguire
	- $\Box$  eseguire verifiche di continuo
- **Riprogettazione** 
	- riprogettare il sistema di continuo per migliorare il codice ed eliminare parti duplicate

#### **Programmazione a coppie**

- i programmatori lavorano a coppie e ogni coppia è assegnata ad una postazione per scrivere codice
- **Republica** collettiva
	- □ ogni programmatore ha accesso a tutto il codice e può modificarlo quando necessario
- **E** Integrazione continua
	- $\Box$  non appena un problema è risolto, rimettere insieme l'intero sistema e procedere alla verifica

- 40-ore per settimana
	- □ non fare piani di lavoro irrealistici riempendoli di sforzi eroici
- **Disponibilità cliente** 
	- un rappresentante del cliente deve essere sempre raggiungibile per il team di progettazione
- Standard di codifica
	- □ i programmatori devono seguire gli standard di programmazione che enfatizzano la realizzazione di codice auto-documentato

Progettazione orientata agli oggetti

- 1.Individuare le classi
- 2. Determinare le responsabilità di ogni classe
- 3. Descrivere le relazioni tra le classi individuate

#### Come determinare le classi

- Una classe rappresenta un concetto utile **□ Entità concrete: conti bancari, ellissi, prodotti,…**  $\Box$ □ Concetti astratti: flussi, dataSet,...
- **Service Service Definire il comportamento di ogni classe**
- **Suggerimento:** 
	- □ le classi si possono individuare guardando ai nomi usati nella descrizione del lavoro da eseguire
	- i metodi si possono individuare guardando ai verbi utilizzati nella descrizione del lavoro da eseguire

#### Esempio: Fattura (Invoice)

#### **FATTURA**

Piccoli Elettrodomestici Aldo via Nuova, 100 Turbigo, MI 20029

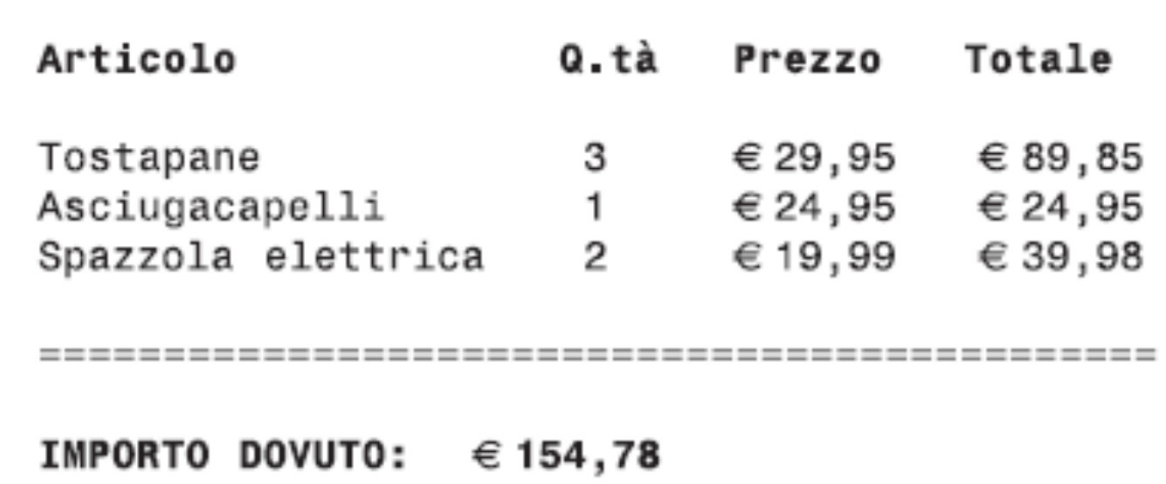

### Esempio: Invoice

- **Possibili classi:** Fattura, Articolo, e Cliente
- **Una buona idea è mantenere una lista di** canditati da raffinare progressivamente
	- $\Box$ □ Semplicemente si mettono tutti i nomi di una possibile classe in una lista
	- $\Box$ □ Come ci si accorge che un elemento della lista non serve o non è adeguato si cancella dalla lista

#### Determinazione delle classi

- $\blacksquare$  Le classi rappresentano insiemi di oggetti con lo stesso comportamento
	- □ Entità con occorrenze multiple nella descrizione di un problema sono buoni candidati di oggetti
	- □ Determinate cosa hanno in comune
	- **□ Progettate la classe in modo da catturare gli aspetti comuni**
- Π Rappresentare alcune entità come oggetti, altre come dati primitivi
	- Creiamo una classe Indirizzo o usiamo un oggetto String? Risposta dipende dall'uso che ne faremo
- T. Alcune classi possono non essere scoperte nella fase di analisi
- M. Alcune classi possono essere state già realizzate

#### Determinazione dei metodi

- **Guardare ai verbi nella descrizione dei** compiti da eseguire
- Bisogna stabilire per ogni metodo necessario la classe in cui collocarlo
- **Un metodo utile per svolgere questo compito** consiste nel compilare le schede CRC

# Schede CRC

- **Service Service** ■ CRC: Classe, Responsabilità, Collaboratori Descrive una classe, le sue responsabilità e i suoi collaboratori
- **Usare una scheda per ogni classe**
- **Per ogni metodo (azione, compito),** individuare una classe responsabile
	- annotare la responsabilità sulla scheda (può essere implementata attraverso più di un metodo)
	- □ annotare le altre classi necessarie per assolvere la responsabilità (collaboratori)

# Scheda CRC

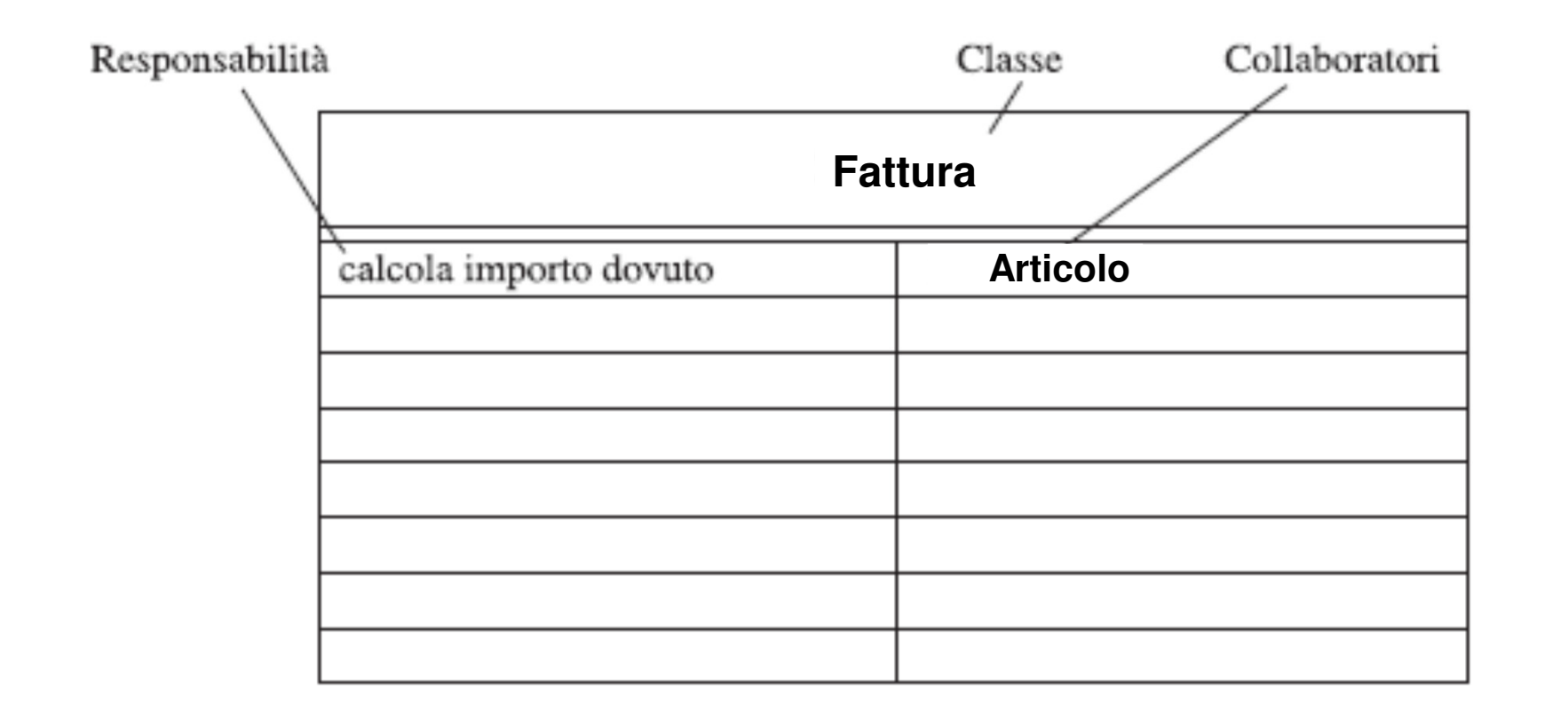

# Scelta responsabilità soddisfacente?

- **Per ciascun compito del software in** progettazione, chiedetevi come potrebbe essere materialmente svolta utilizzando soltanto le responsabilità che avete scritto sulle varie schede
- **Service Service** Le responsabilità elencate sulla scheda sono ad alto livello:
	- n a volte una singola responsabilità dovrà essere realizzata con due o più metodi Java
	- □ Alcuni ricercatori sostengono che una scheda CRC non dovrebbe avere più di tre diverse responsabilità.

Relazioni tra classi

**Ereditarietà** 

**Associazione/Aggregazione** 

**Dipendenza** 

#### Ereditarietà

- Relazione del tipo *"è un"*
- Relazione tra una classe generale (superclasse) e una classe specializzata (sottoclasse)
- **Esempi:** 
	- $\Box$ □ Ogni conto di deposito è un conto bancario
	- $\Box$ □ Ogni cerchio è un ellisse (con ampiezza e altezza uguali)
- **Qualche volta questa relazione viene abusata** 
	- **La classe** Pneumatico deve essere una sottoclasse della classe Cerchio?
		- k. In questo caso un altro tipo di relazione (*ha un*) sarebbe più appropriata

# Associazione/Aggregazione

- **Service Service** ■ Relazione del tipo *"ha un"*
- Gli oggetti di una classe contengono riferimenti ad oggetti di un'altra classe (nelle variabili di istanza)
	- □ Uno pneumatico *ha un* cerchio come sua frontiera:
	- $\Box$ <mark>□ Ogni auto *ha uno* pneumatico (4 più uno di scorta)</mark>

**}**

```
class Tyre{. . .
private String modello;
private Circle frontiera;}
```

```
class Car extends Vehicle{
```

```

private Tyre[] tyres;
```
**. . .**

### Esempio: Notazione UML

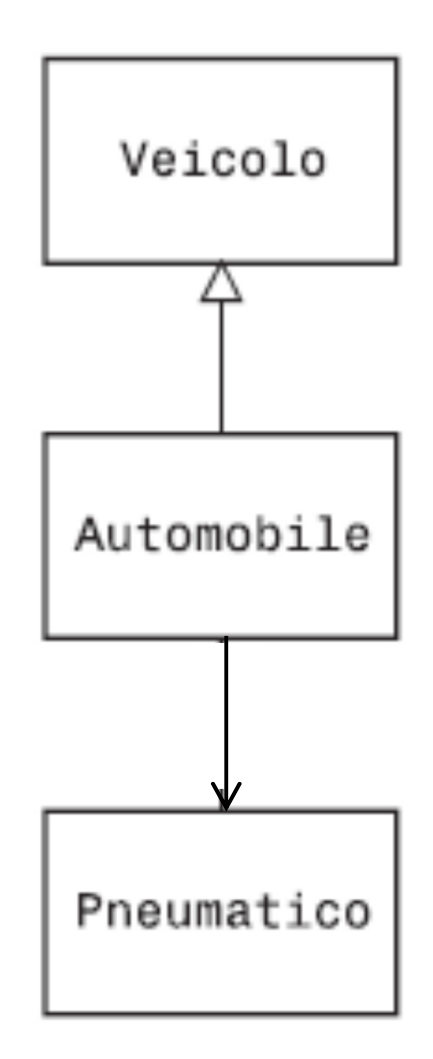

# Dipendenza

# **Relazione** *"usa"*

- **Es.: molte delle applicazioni che abbiamo** visto dipendono da Scanner per l'input
- **Associazione è una forma più forte di** dipendenza
	- □ Per avere dipendenza basta passare un oggetto come parametro di un metodo
	- □ Per avere associazione occorre che l'oggetto sia referenziato da una variabile d'istanza

# Notazione UML

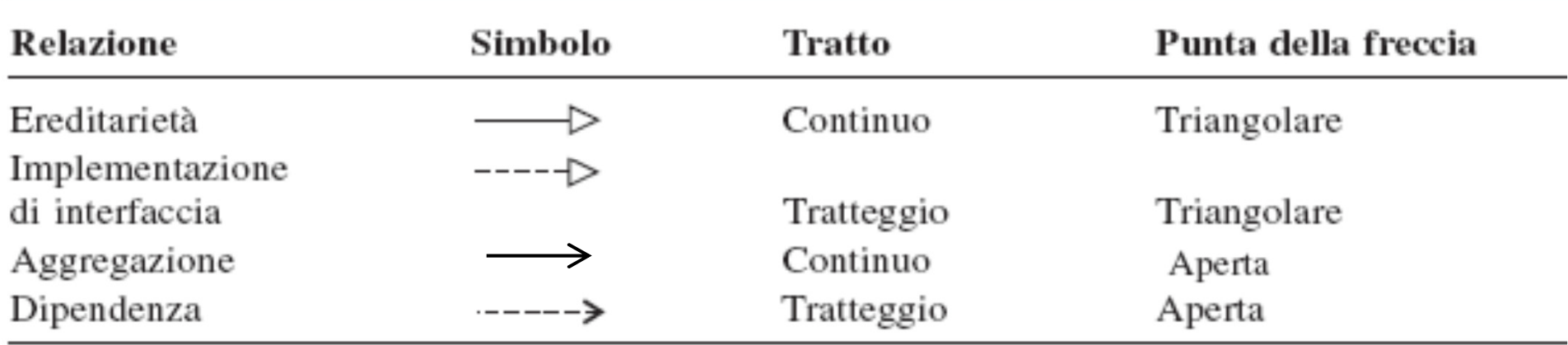

Metodi e attributi nei diagrammi UML

Per attributo si intende una proprietà dell'oggetto osservabile dall'esterno (non necessariamente una variabile di istanza)

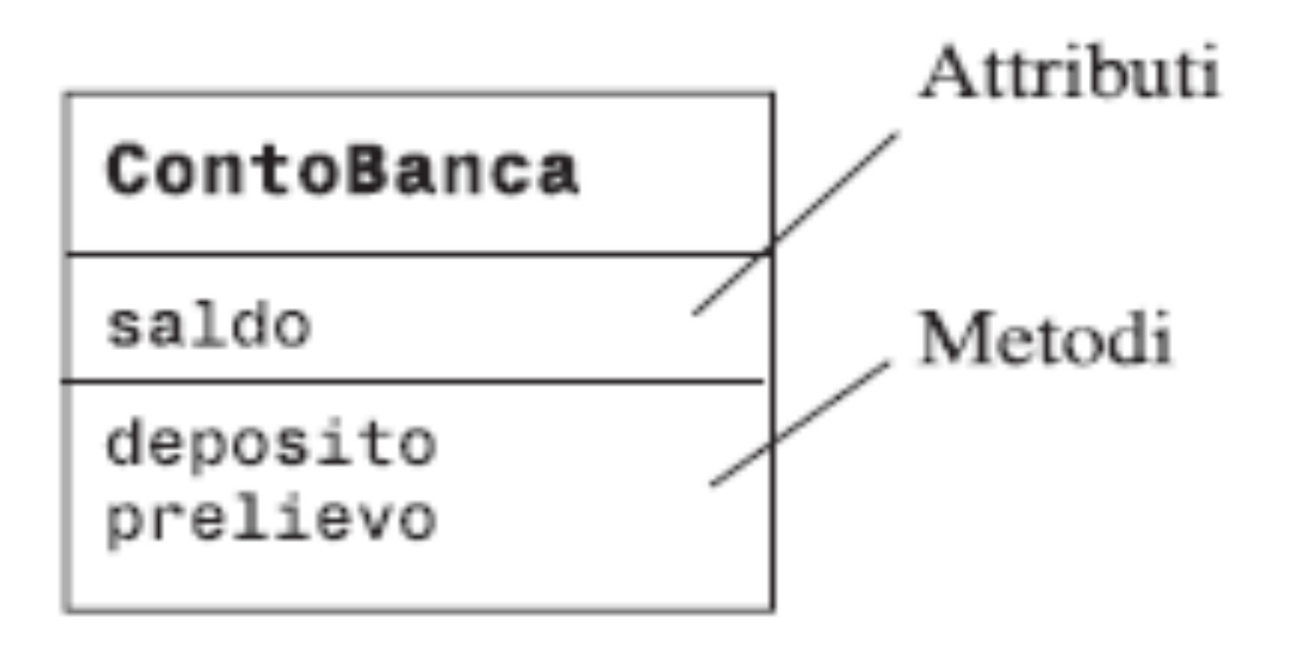

# Procedura di sviluppo programma

- 1.Stilare l'elenco dei requisiti
- 2. Utilizzare le schede CRC per classi, responsabilità e collaboratori
- 3. Utilizzare diagrammi UML per registrare le relazioni tra classi
- 4. Utilizzare javadoc per documentare il comportamento dei metodi
- 5.Implementare il programma

# Stampa fattura – Requisiti

- **Problema: stampare una fattura**
- Fattura (Invoice): descrive i costi per un insieme di prodotti ognuno in una quantità specifica
- **Omettiamo alcuni dettagli** 
	- □ Date, tasse, e numero di fattura
- L. ■ Vogliamo sulla fattura
	- □ Indirizzo del cliente, gli articoli venduti, l'importo dovuto
- **Per ogni articolo vogliamo** 
	- □ Descrizione, prezzo unitario, quantità ordinata, prezzo totale
- $\overline{\phantom{a}}$ **Per semplicità non consideriamo un'interfaccia** utente
- **Programma di collaudo: aggiunge articoli ad una** fattura e la stampa

# Esempio di fattura

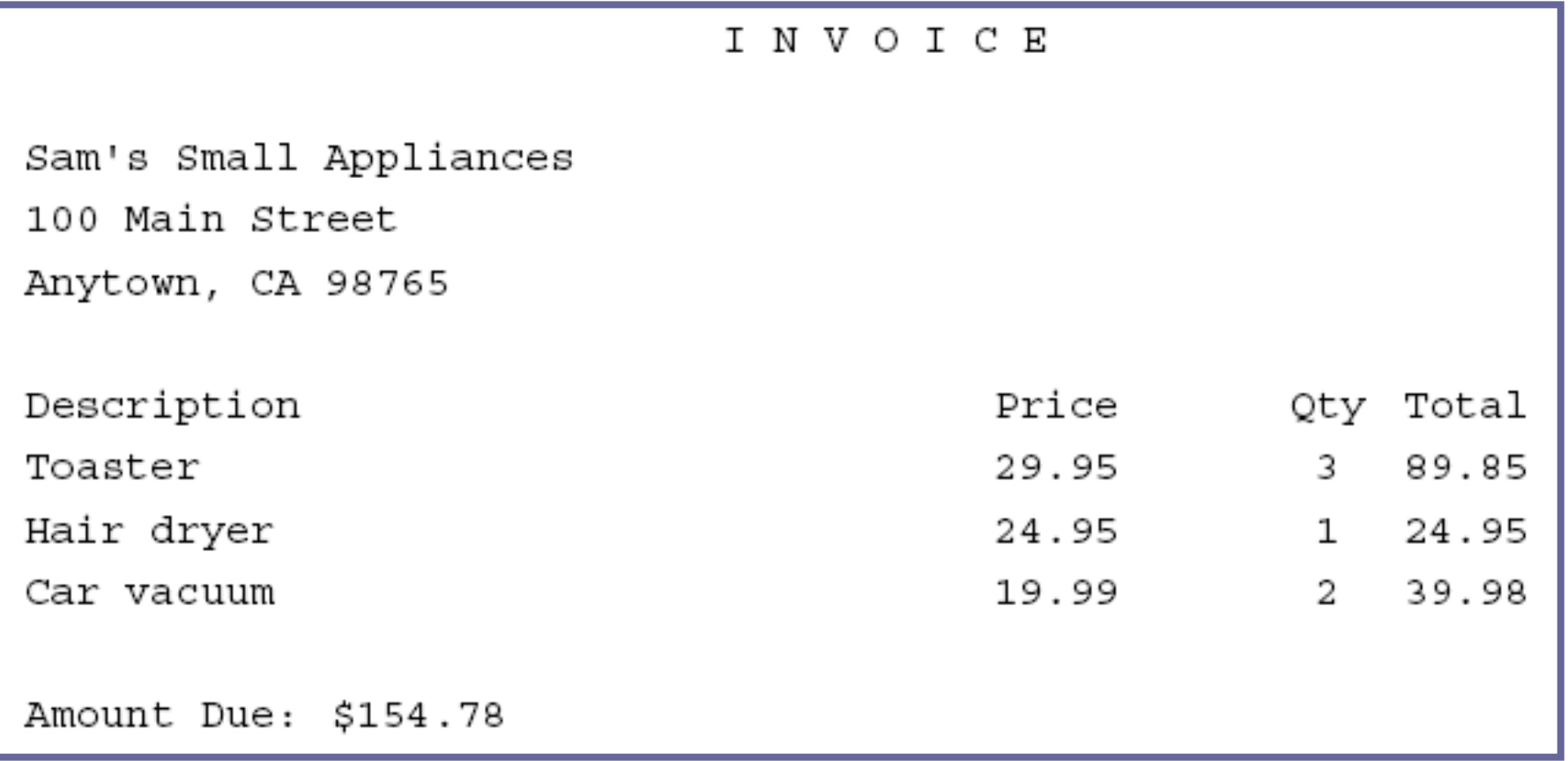

# Scelta classi

**Service Service I nomi della descrizione sono classi potenziali** 

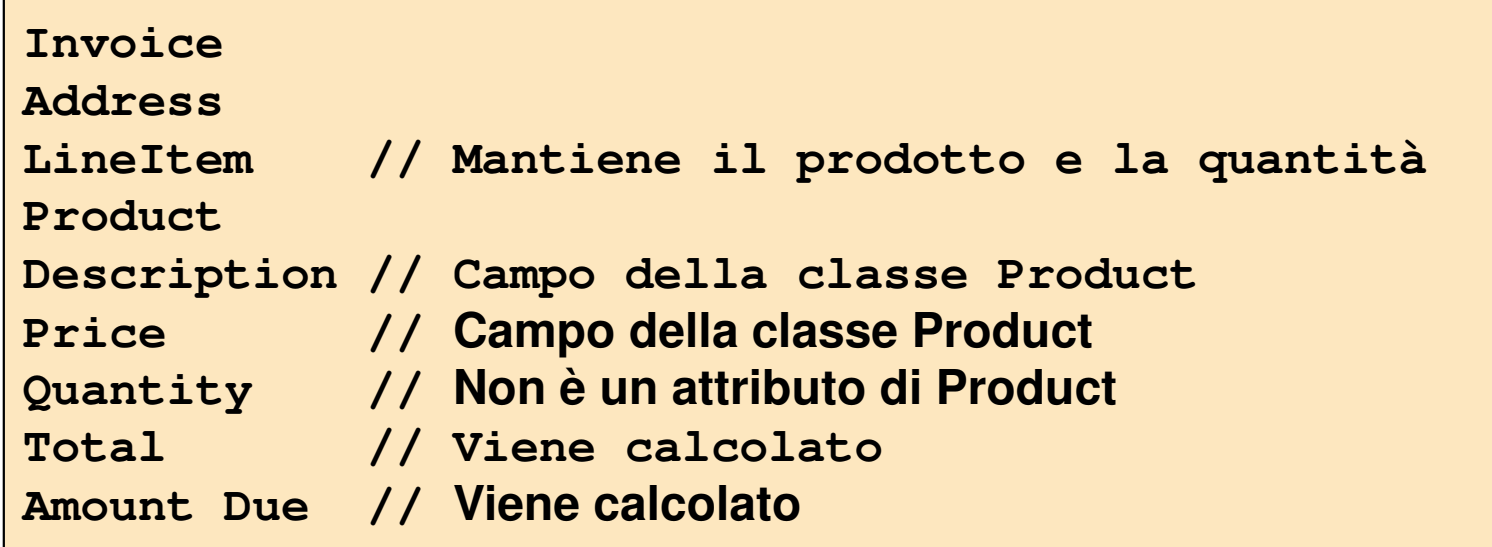

■ Rimangono

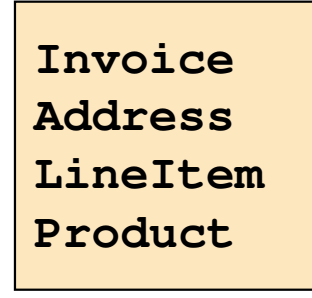

# Schede CRC

Invoice e Address devono essere in grado di calcolare un formato di stampa per loro stessi:

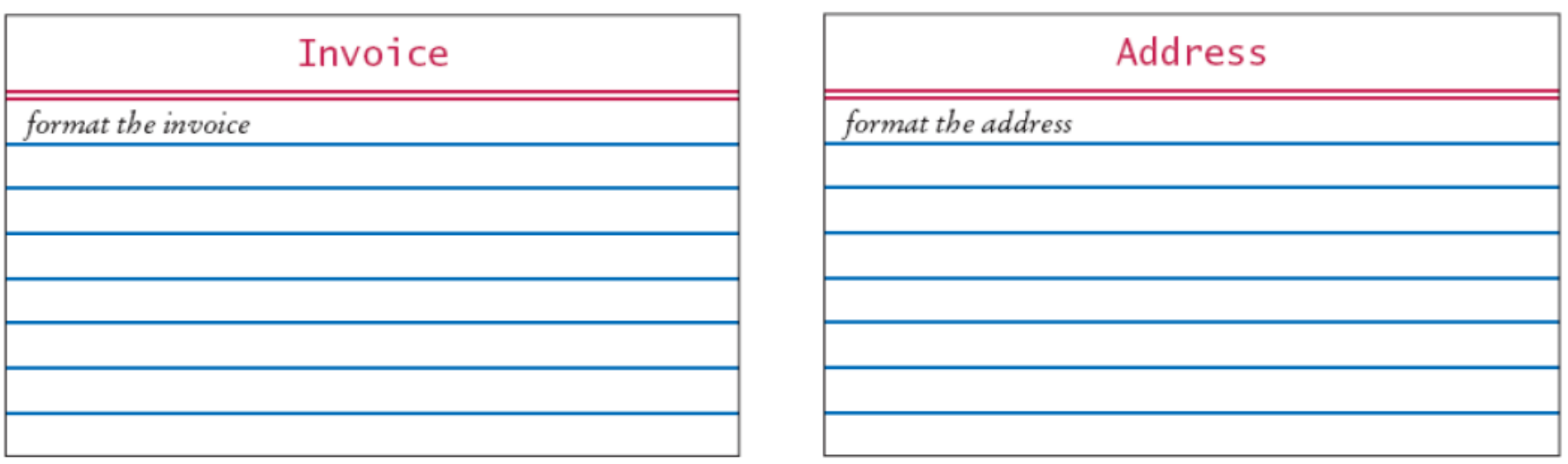

# Schede CRC

#### **Aggiugere i collaboratori a Invoice:**

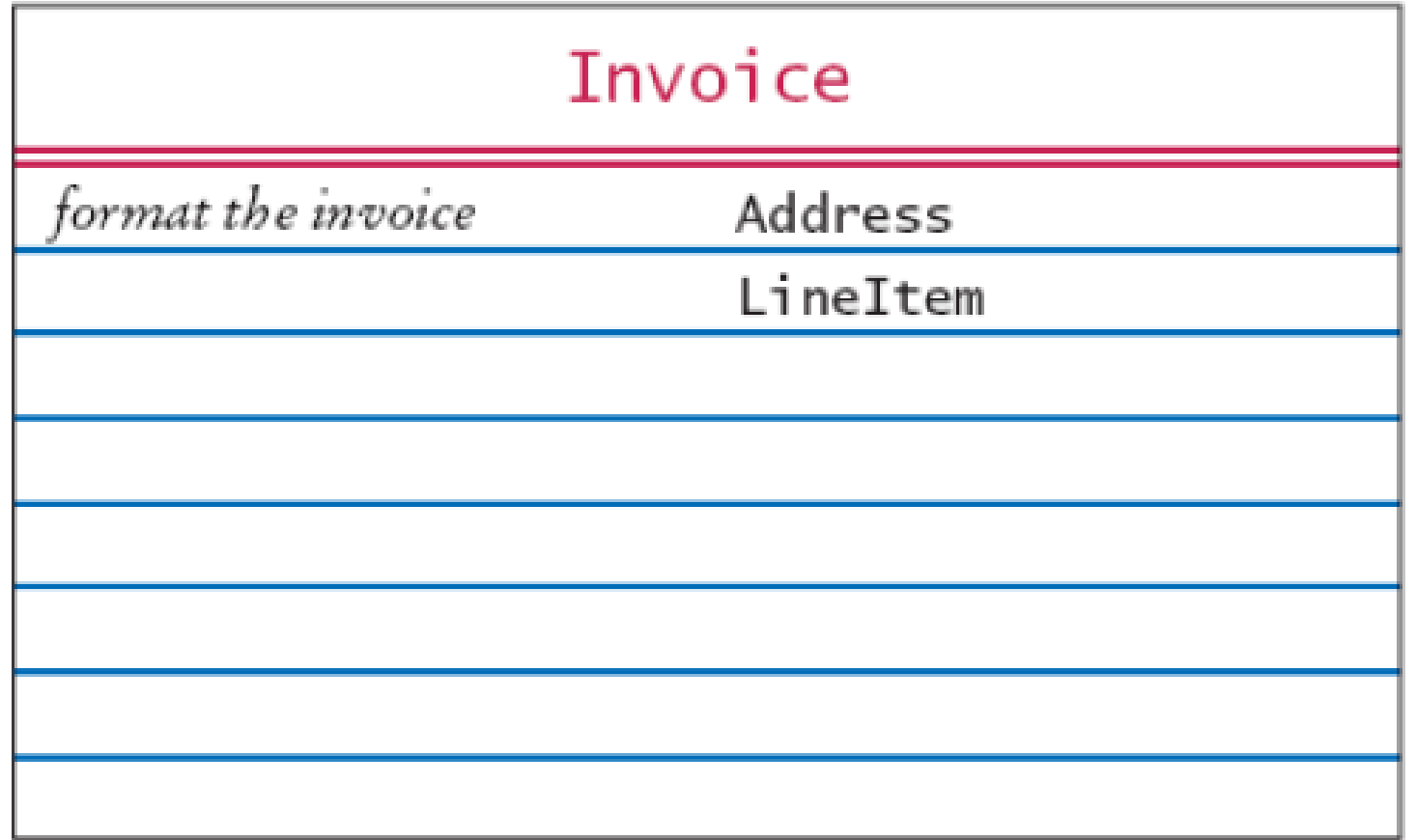

### Altre schede CRC

# ■ Schede CRC per Product e LineItem :

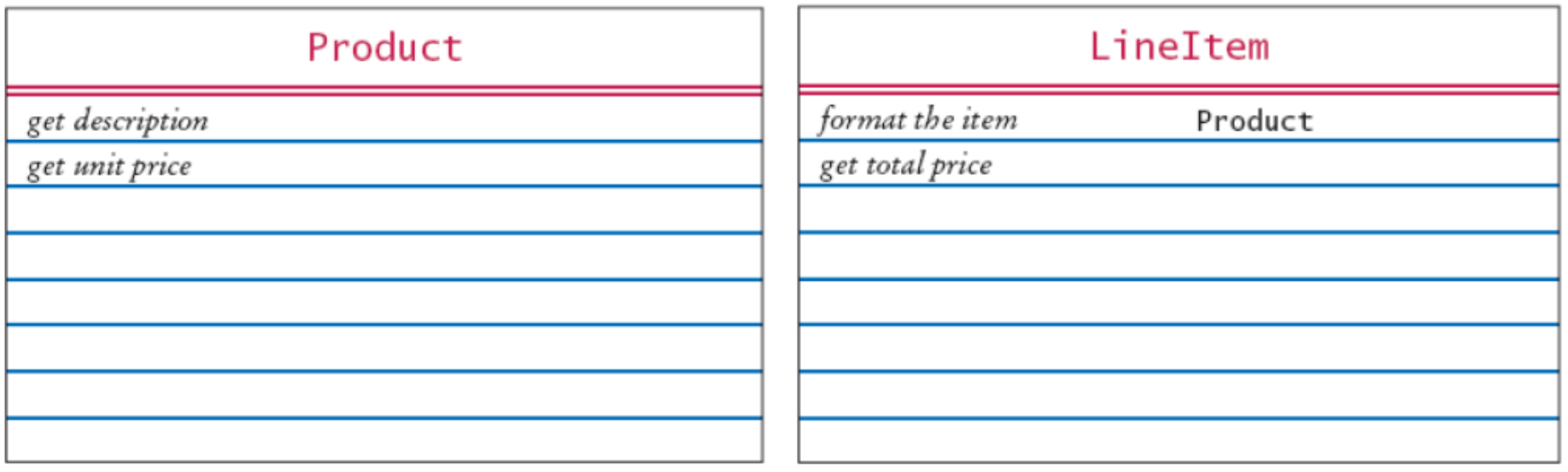

Altro sulla scheda CRC di Invoice

 $\mathbb{R}^n$ Invoice deve essere completata con prodotti e quantità:

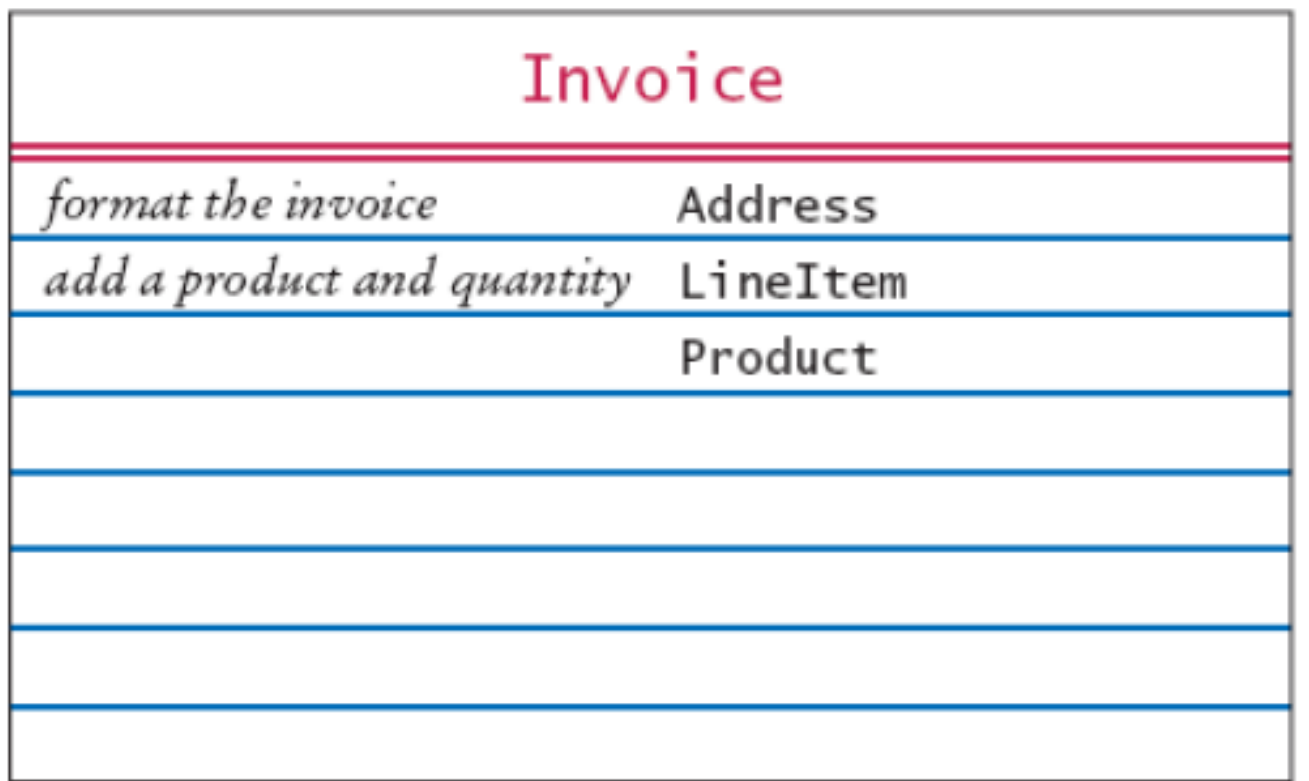

# Diagramma UML

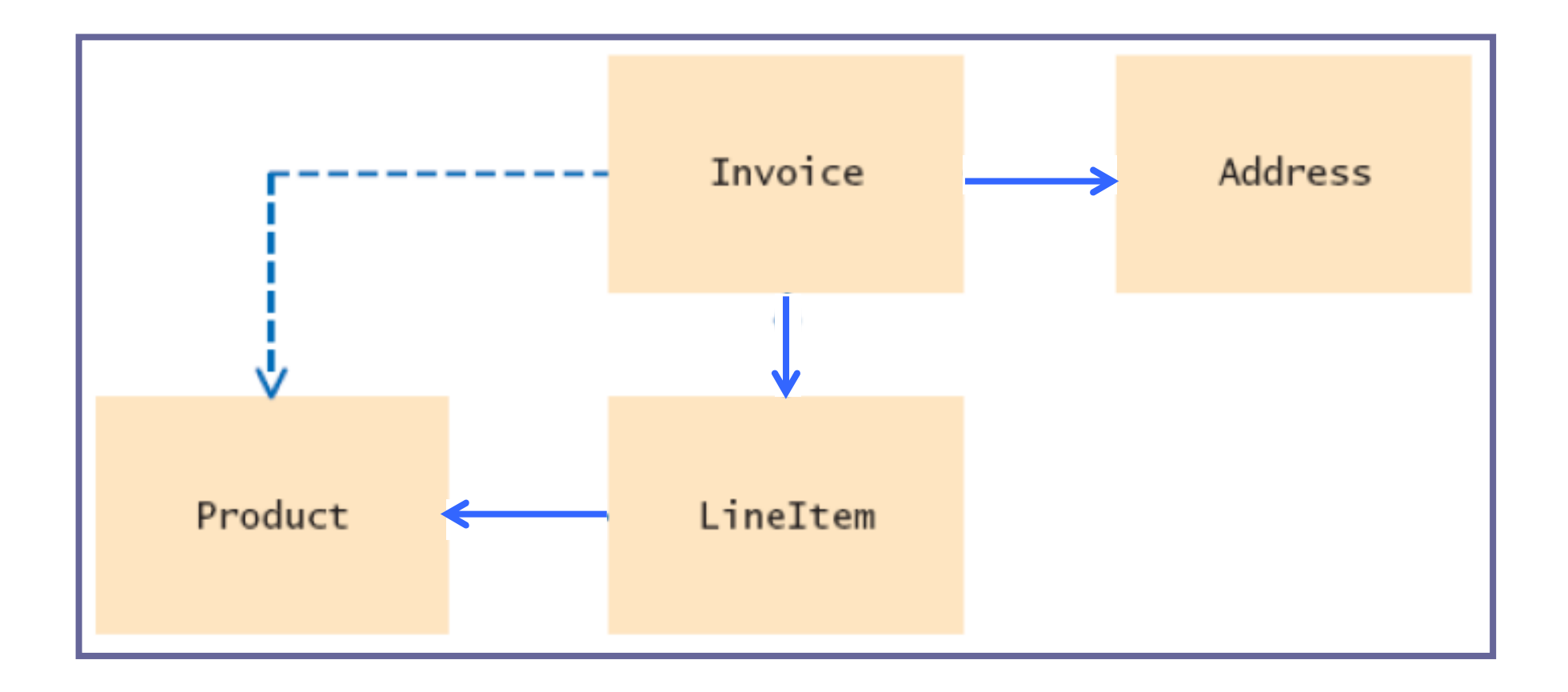

# Documentazione

- **Si può usare** javadoc per generare la documentazione
- **In prima istanza si può lasciare il corpo dei** metodi vuoto
- **Lanciando** javadoc si ottiene una documentazione in formato HTML
- **Uantaggi:** 
	- $\Box$ □ Condividere documentazione HTML con gli altri membri del team
	- □ Le classi Java sono già predisposte
	- $\Box$ □ Si danno i commenti dei metodi chiave

#### Documentazione per Stampa fattura

```
/**Describes an invoice for a set of purchased products.*/
public class Invoice{/**Adds a charge for a product to this invoice.
@param aProduct the product that the customer ordered@param quantity the quantity of the product*/
public void add(Product aProduct, int quantity){}/**Formats the invoice.
@return the formatted invoice*/
public String format(){}}
```
#### Documentazione: LineItem

```
/**Describes a quantity of an article to purchase and its price.*/
public class LineItem{/**Computes the total cost of this line item.@return the total price*/
public double getTotalPrice(){}/**Formats this item.
@return a formatted string of this line item*/
public String format(){}}
```
#### Documentazione: Product

```
/**Describes a product with a description and a price.*/
public class Product\{/**Gets the product description.@return the description*/
public String getDescription(){}/**Gets the product price.
@return the unit price*/
public double getPrice(){}}
```
#### Documentazione: Address

```
/**Describes a mailing address.*/
public class Address\left\{ \right./**Formats the address.
@return the address as a string with three lines*/
public String format(){}}
```
### Implementazione

- **Service Service**  $\blacksquare$  I diagrammi UML danno le variabili di istanza
- Alcune variabili sono date attraverso le associazioni
- **I**nvoice **associa** Address **e** LineItem
	- $\Box$ **□ Ogni fattura ha un indirizzo a cui inviare la fattura**
	- **□ Una fattura può avere diversi articoli (**LineItem**)**

```
public class Invoice{. . .
private Address billingAddress;
private ArrayList<LineItem> items;}
```
Implementazione

**Un** LineItem deve contenere un oggetto Product **e una quantità:** 

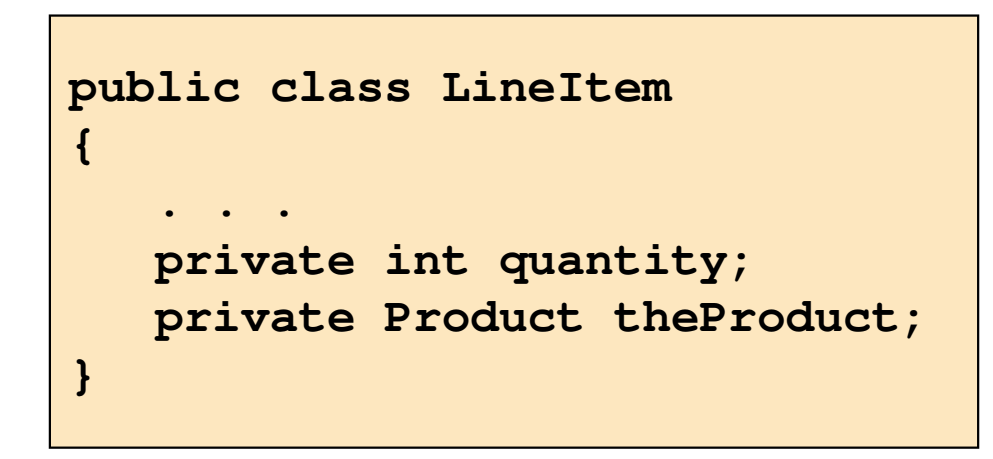

# Implementazione

- **Service Service Il codice dei metodi è molto semplice** ■ Es.:
	- getTotalPrice di LineItem prende il prezzo unitario del prodotto e lo moltiplica per la quantità

```
/**Computes the total cost of this line item.@return the total price*/
public double getTotalPrice(){return theProduct.getPrice() * quantity;}
```
#### File InvoiceTester.java

```
01: /**02: This program tests the invoice classes by printing03: a sample invoice.04: */
05: public class InvoiceTester
06: { 
07:public static void main(String[] args)
08: { 
09: Address samsAddress 
10: = new Address("Sam's Small Appliances",
11:"100 Main Street", "Anytown", "CA", "98765");
12.
13: Invoice samsInvoice = new Invoice(samsAddress);
14:samsInvoice.add(new Product("Toaster", 29.95), 3);
15:samsInvoice.add(new Product("Hair dryer", 24.95), 1);
16:samsInvoice.add(new Product("Car vacuum", 19.99), 2);
17: 18: System.out.println(samsInvoice.format()); 
19: }20: }21: 22: 23:
```

```
01: import java.util.ArrayList;
02: 
03: /**
04: Describes an invoice for a set of purchased products.05: */
06: public class Invoice
07: { 
08: /**
09: Constructs an invoice.
10: @param anAddress the billing address11: */
12: public Invoice(Address anAddress)
13:\left\{\right\}14: items = new ArrayList<LineItem>();
15: billingAddress = anAddress;
16: }
17:
```

```
18: /**19: Adds a charge for a product to this invoice.

20: @param aProduct the product that the customer ordered21: @param quantity the quantity of the product
22: */
 public void add(Product aProduct, int quantity)
23:24:\left\{ \right.25:LineItem anItem = new LineItem(aProduct, quantity);
26:items.add(anItem);<br>}
27:\left| \begin{array}{cc} \cdot & \cdot \\ \cdot & \cdot \end{array} \right|28: 
29: /**30: Formats the invoice.
31: @return the formatted invoice32: */
 public String format()
33:34:\mathbf{R} = \mathbf{R}
```

```
35:String r = " I \ N \ V \ O \ I \ C \ E\n\ln\36: + billingAddress.format()
37: + String.format("\n\n%-30s%8s%5s%8s\n",
38: "Description", "Price", "Qty", "Total");
39:
40:for (LineItem i : items)<br>{
41:\mathbf{R}42:r = r + i . format () + "\n";
43:\left\{ \begin{array}{cc} \cdot & \cdot & \cdot \\ \cdot & \cdot & \cdot \\ \cdot & \cdot & \cdot \end{array} \right\}44:
45:r = r + String.format("\\nAMOUNT DUE: $88.2f",getAmountDue());46:
47: return r;
48: }
49:
```

```
50: /**51: Computes the total amount due.
52: @return the amount due53: */
 public double getAmountDue()
54:55: { 
56:double amountDue = 0;
57:for (LineItem i : items)<br>{
58:\mathbf{R}59:amountDue = amountDue + i.getTotalPrice();
60:\left\{ \begin{array}{cc} 1 & 1 \\ 1 & 1 \end{array} \right\}61:return amountDue;<br>}
62:: }
63:
64: private Address billingAddress;
65: private ArrayList<LineItem> items;
66: }
```
#### File LineItem.java

```
01: /**02: Describes a quantity an article to purchase.03: */
04: public class LineItem
05: { 
06: /**07: Constructs an item from the product and quantity.
08: @param aProduct the product

09: @param aQuantity the item quantity10: */
11: public LineItem(Product aProduct, int aQuantity)
12:\left\{\right\}13: theProduct = aProduct;
14:quantity = aQuantity;
15: }
16:
```
# File LineItem.java

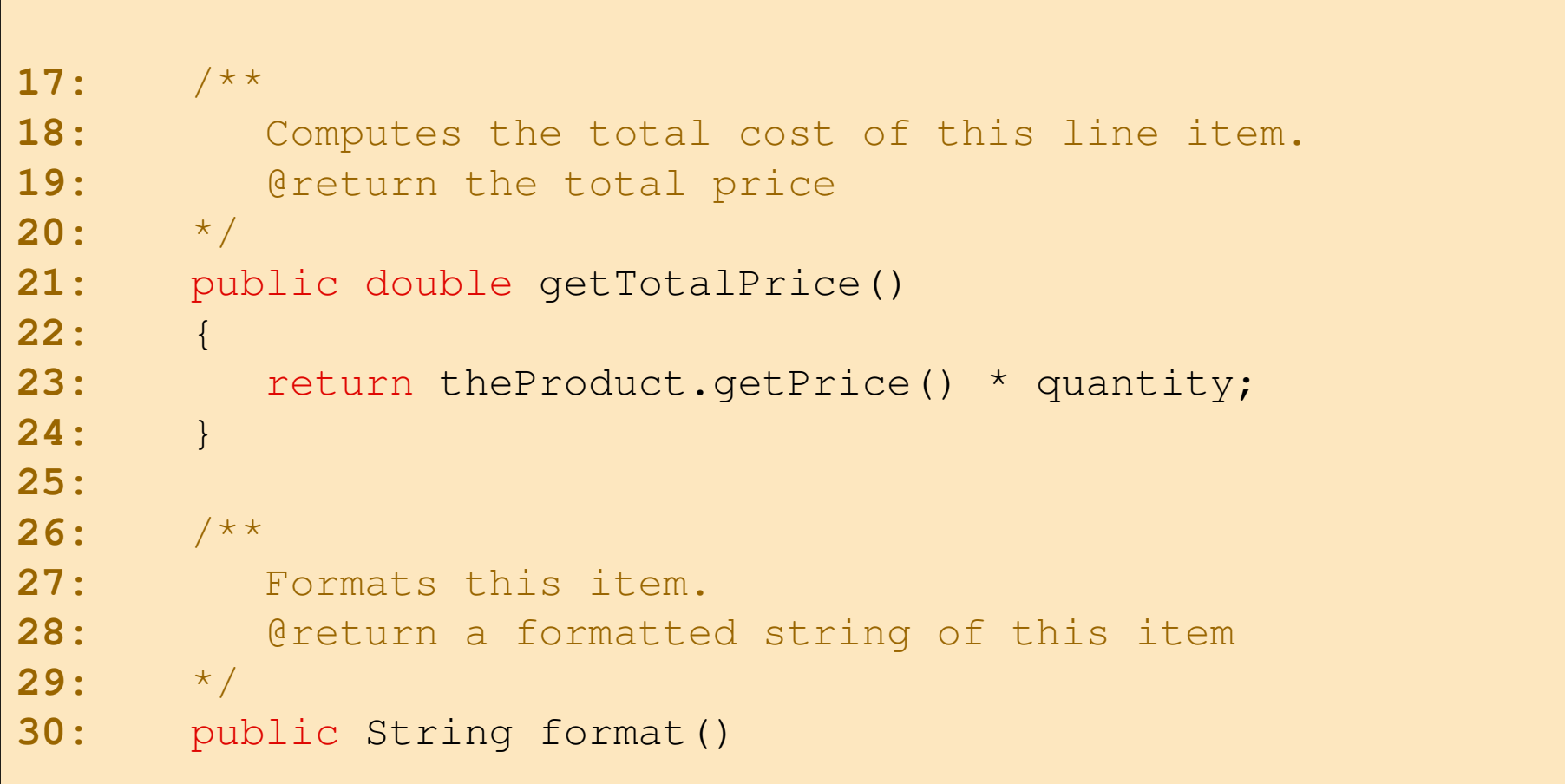

# File LineItem.java

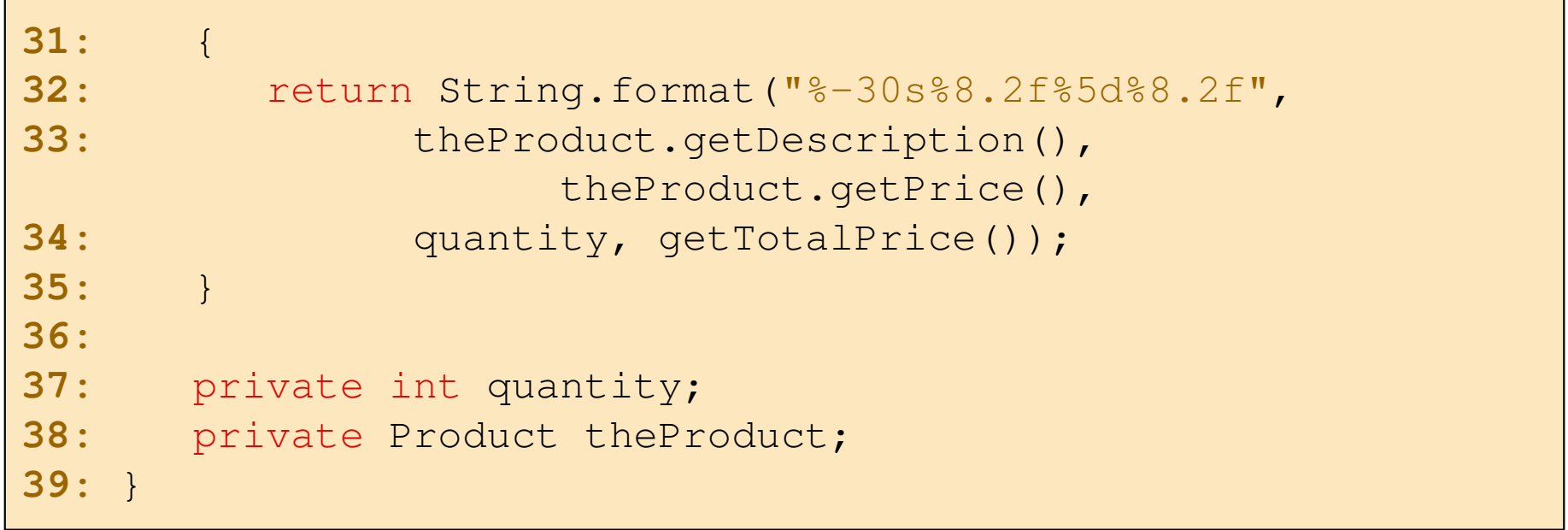

#### File Product. java

```
01: /**02: Describes a product with a description and a price.03: */
04: public class Product
05: { 
06: /**07: Constructs a product from a description and a price.
08: @param aDescription the product description
09: @param aPrice the product price
10: */
 public Product(String aDescription, double aPrice)
11:12: { 
13: description = aDescription;
14:price = aPrice;
15: }
16:
```
# File Product.java

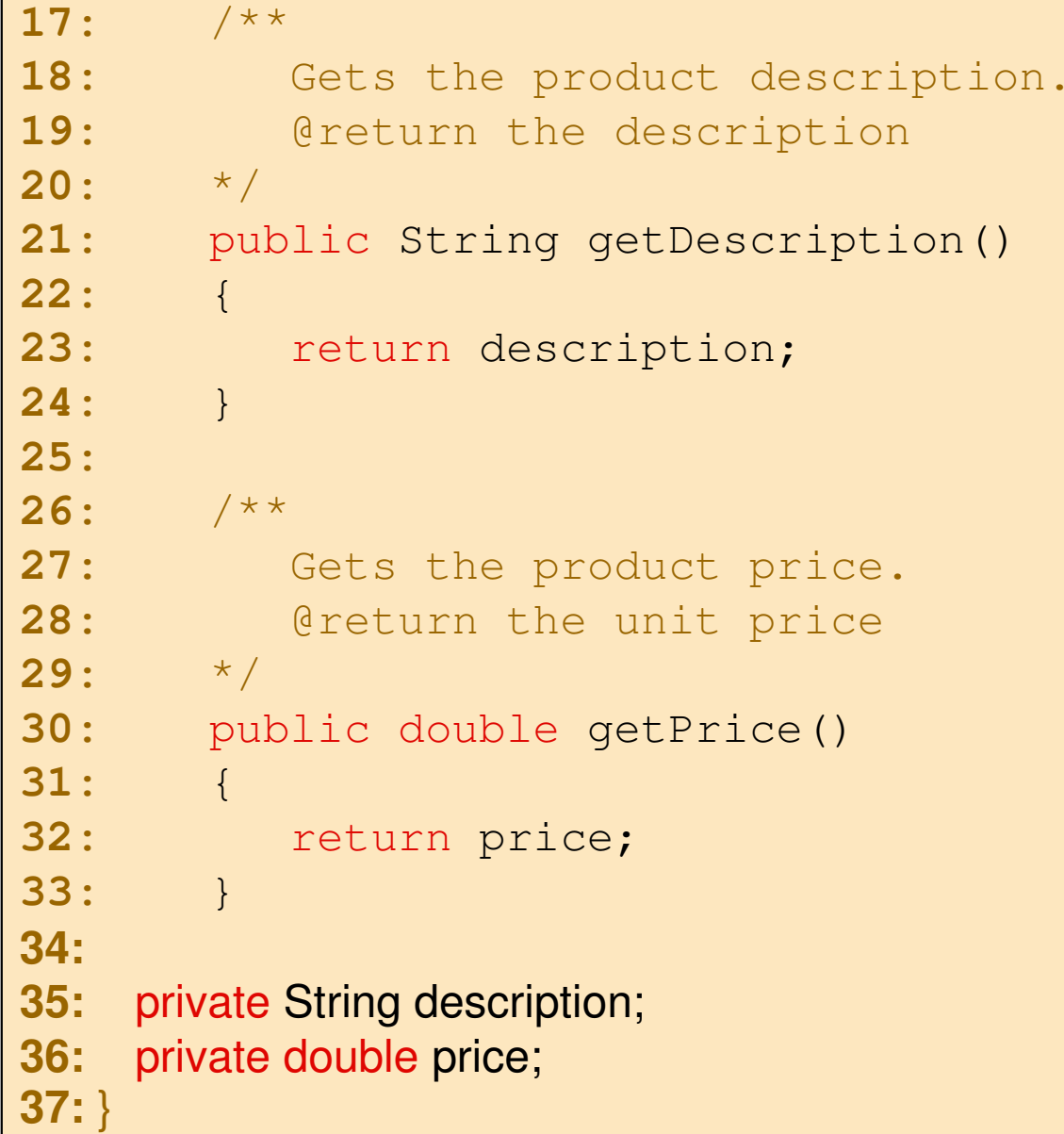

#### File Address.java

```
01: /**02: Describes a mailing address.03: */
04: public class Address
05: { 
06: /**07: Constructs a mailing address.

08: @param aName the recipient name09: @param aStreet the street
10: @param aCity the city

11: @param aState the two-letter state code12: @param aZip the ZIP postal code
13: */
 public Address(String aName, String aStreet,
14:15:String aCity, String aState, String aZip)
16:\mathbf{E} = \mathbf{E}
```
#### File Address.java

```
17:name = aName;18:street = aStreet;
19: city = aCity;
20:state = aState;
21:zip = aZip;
22: } 
23: 24:24: /**
25: Formats the address.
26: @return the address as a string with three lines27: */
 public String format()
28:29:\left\{\right.30:return name + "\n" + street + "\n"
31:+ city + ", " + state + " " + zip;
32: }
33:
```
#### File Address.java

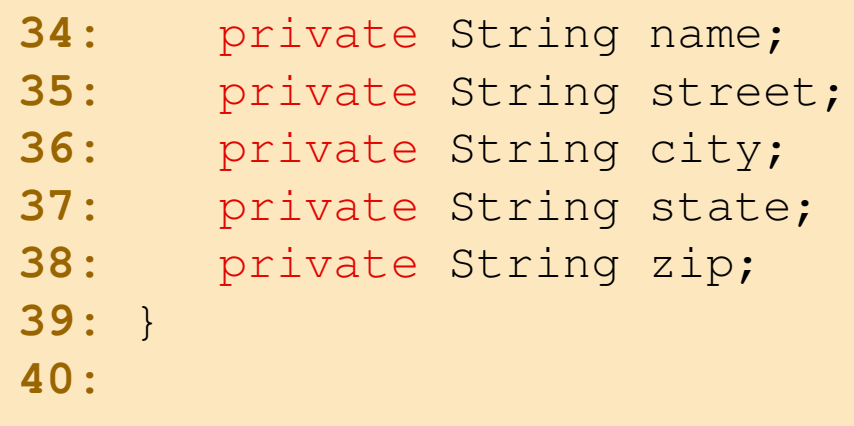

# Commenti

- $\overline{\phantom{a}}$  La progettazione per la stampa di una fattura può essere migliorata
- **Problema: Invoice e LineItem si occupano sia di** calcolare dati che di formattare l'output.
	- $\Box$ In genere, è meglio scindere questi aspetti
	- $\Box$  Invoice deve sapere come LineItem formatta l'output per etichettare in maniera opportuna le colonne

#### **E**sercizio:

 $\Box$  Migliorare la progettazione della stampa di una fattura utilizzando una classe InvoiceFormatter che si occupa dell'impaginazione della fattura